### **APLIKASI PEMBELAJARAN PENGENALAN HURUF, ANGKA, HEWAN, DAN BUAH PADA SISWA KELAS 1 SD SWADAYA PANGKALPINANG BERBASIS ANDROID**

### **SKRIPSI**

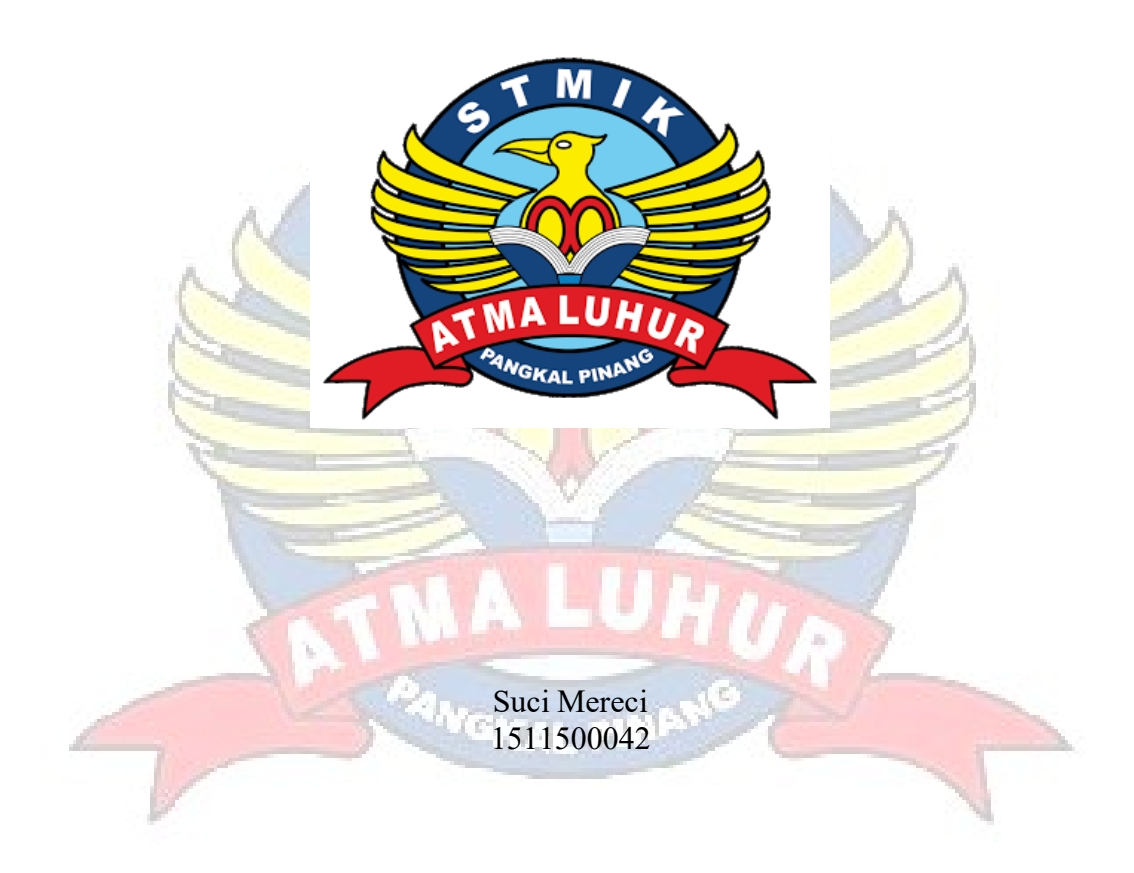

**PROGRAM STUDI TEKNIK INFORMATIKA SEKOLAH TINGGI MANAJEMEN INFORMATIKA DAN KOMPUTER ATMA LUHUR PANGKALPINANG 2019**

## **APLIKASI PEMBELAJARAN PENGENALAN HURUF, ANGKA, HEWAN, DAN BUAH PADA SISWA KELAS 1 SD SWADAYA PANGKALPINANG BERBASIS ANDROID**

### **SKRIPSI**

**Diajukan Untuk Melengkapi Salah Satu Syarat Memperoleh Gelar Sarjana Komputer**

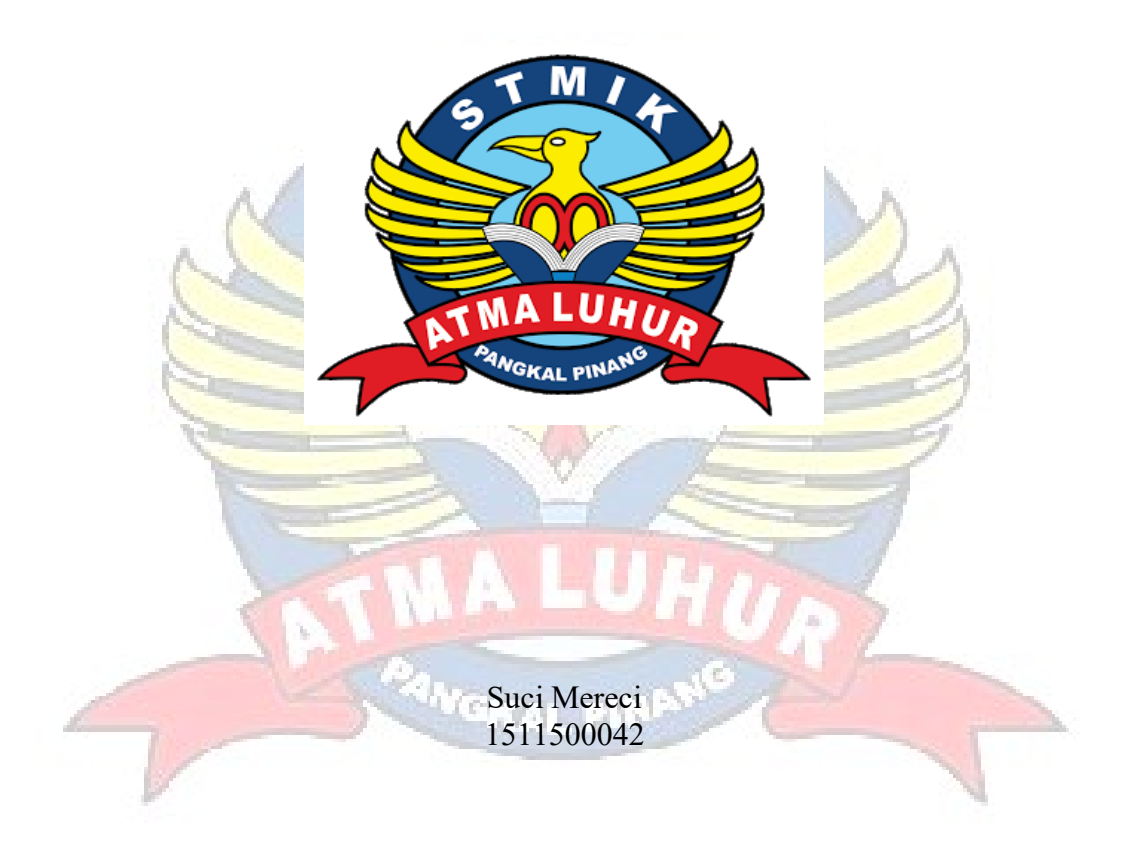

**PROGRAM STUDI TEKNIK INFORMATIKA SEKOLAH TINGGI MANAJEMEN INFORMATIKA DAN KOMPUTER ATMA LUHUR PANGKALPINANG 2019**

### **LEMBAR PERNYATAAN**

Yang bertanda tangan di bawah ini:

![](_page_2_Picture_28.jpeg)

Menyatakan bahwa Laporan Skripsi saya adalah hasil karya sendiri dan bukan plagiat. Apabila ternyata ditemukan didalam laporan skripsi saya terdapat unsur plagiat, maka saya siap untuk mendapatkan sanksi akademik yang terkait dengan hal tersebut.

Pangkalpinang, Juli 2019

![](_page_2_Picture_5.jpeg)

Suci Mereci

#### **LEMBAR PENGESAHAN SKRIPSI**

#### APLIKASI PEMBELAJARAN PENGENALAN HURUF, ANGKA, HEWAN, DAN **BUAH PADA SISWA KELAS 1 SD SWADAYA PANGKALPINANG BERBASIS ANDROID**

Yang disiapkan dan disusun oleh

### **SUCI MERECI** 1511500042

Telah dipertahankan di depan Dewan Penguji Pada Tanggal 05 Juli 2019

Dosen Penguji II

Rahmat Sulaiman, M.Kom NIDN. 0208019401

Kaprodi Teknik Informatika

R.Burham Isnanto F., S.Si, M.Kom NIDN.0224048003

**Dosen Pembimbing** 

![](_page_3_Picture_10.jpeg)

Tri Sugihartono, M.Kom NIDN. 0224129301

Dosen Penguji I

Ari Amir Alkodri, M.Kom NIDN. 0201038601

Skripsi ini telah diterima dan sebagai salah satu persyaratan Untuk memperoleh gelar Sarjana Komputer Tanggal 05 Juli 2019

KETUA STMIK ATMA LUHUR PANGKALPINANG LUHUR Dr. Husni Teja Sukmana, S.T., M.Sc

ii

### **KATA PENGANTAR**

Puji syukur Alhamdulillah kehadirat Allah SWT yang telah melimpahkan segala rahmat dan karuniaNya, sehingga penulis dapat menyelesaikan laporan skripsi yang merupakan salah satu persyaratan untuk menyelesaikan program studi strata satu (S1) pada Jurusan Teknik Informatika STMIK Atma Luhur.

Penulis menyadari bahwa laporan skripsi ini masih jauh dari sempurna. Karena itu, kritik dan saran akan senantiasa penulis terima dengan senang hati.

Dengan segala keterbatasan, penulis menyadari pula bahwa laporan skripsi ini takkan terwujud tanpa bantuan, bimbingan, dan dorongan dari berbagai pihak. Untuk itu, dengan segala kerendahan hati, penulis menyampaikan ucapan terima kasih kepada:

- 1. Allah SWT yang telah menciptakan dan memberikan kehidupan di dunia
- 2. Bapak dan Ibu tercinta yang telah mendukung penulis baik spirit maupun materi.
- 3. Bapak Drs. Djaetun Hs yang telah mendirikan Atma Luhur .
- 4. Bapak Dr. Husni Teja Sukmana, ST., MSc selaku Ketua STMIK Atma Luhur.
- 5. Bapak R.Burham Isnanto Farid, S.Si., M. Kom Selaku Kaprodi Teknik Informatika.
- 6. Bapak Tri Sugihartono, M. Kom selaku dosen pembimbing.
- 7. Bapak Ari Amir Alkodri, M.Kom selaku dosen penguji I
- 8. Bapak Rahmat Sulaiman, M.Kom selaku dosen penguji II
- 9. Saudara dan sahabat-sahabatku terutama kawan-kawan angkatan 2015 yang telah memberikan dukungan moral untuk terus menyelesaikan skripsi ini.

Semoga Tuhan Yang Maha Esa membalas kebaikan dan selalu mencurahkan hidayah serta taufikNya, Amin.

Pangkalpinang, Juli 2019

Penulis

### **ABSTRACT**

*The rapid development of information science and technology, electronic technology has also grown rapidly. Indirectly, human lifestyles are affected by the presence of various sophisticated electronic equipment. With the development of technology and electronic equipment based on computers, many people have owned such as smartphones and tablets. These tools can help facilitate daily activities, for example student learning with an android-based application. The problem with early childhood is the limited knowledge base, they need an understanding of*  letters, numbers, types of animals, and names of fruits. Learning patterns of *children who like to play greatly influence the concentration of children in learning. They are easily bored with the theoretical material that is conveyed verbally by the teacher and parents, the child understands the material in the form of images faster. Therefore, early childhood needs an educational application that can help in their learning process. To overcome these problems, a solution is needed, namely by using the Learning Application for Introduction to Letters, Numbers, Animals, and Fruits in Class 1 Students of Swadaya Pangkalpinang Elementary School Based on Android. It is a learning application devoted to introducing basic material. This study uses the waterfall model using several stages, namely planning, analysis, design, and implementation.* The results of this study are in the form of androidbased learning applications that can help students in the lesson.

a pr

*Keywords: education, android, elementary school*

### **ABSTRAK**

Berkembangnya ilmu informasi dan teknologi yang sangat cepat, teknologi elektronikpun ikut berkembang dengan pesatnya. Secara tidak langsung gaya hidup manusia ikut terpengaruh dengan adanya berbagai macam peralatan elektronik yang canggih. Dengan berkembangnya teknologi dan peralatan-peralatan elektronik yang berbasis komputer sudah banyak dimiliki masyarakat seperti smartphone dan tablet. Peralatan-peralatan tersebut dapat membantu memudahkan kegiatan seharihari, contohnya pembelajaran siswa dengan aplikasi berbasis android. Masalah pada anak-anak usia dini yakni terbatasnya pengetahuan dasar, mereka membutuhkan pemahaman mengenai huruf, angka, jenis hewan, dan nama-nama buah. Pola belajar anak yang senang bermain sangat mempengaruhi konsentrasi anak dalam belajar. Mereka mudah bosan dengan materi teoritis yang disampaikan secara lisan oleh guru maupun orang tua, anak lebih cepat memahami materi berupa gambar. Oleh karena itu, anak-anak usia dini membutuhkan aplikasi edukasi yang dapat membantu dalam proses belajar mereka. Untuk mengatasi permasalahan tersebut diperlukan suatu solusi yaitu dengan menggunakan Aplikasi Pembelajaran Pengenalan Huruf, Angka, Hewan, Dan Buah Pada Siswa Kelas 1 SD Swadaya Pangkalpinang Berbasis Android. Meru-pakan sebuah aplikasi belajar yang dikhususkan untuk mengenalkan materi dasar. Penelitian ini menggunakan model *waterfall* dengan menggunakan beberapa tahap yaitu perencanaan, analisis, perancangan, dan implementasi. Hasil dari penelitian ini adalah berupa aplikasi pembelajaran berbasis android yang dapat membantu para siswa dalam pelajaran.

Kata Kunci : pendidikan, android, sekolah dasar

# **DAFTAR ISI**

# Halaman

![](_page_7_Picture_20.jpeg)

# **BAB I PENDAHULUAN**

![](_page_7_Picture_21.jpeg)

# **BAB II LANDASAN TEORI**

![](_page_7_Picture_22.jpeg)

![](_page_8_Picture_173.jpeg)

# **BAB III METODOLODI PENELITIAN**

![](_page_8_Picture_174.jpeg)

H.

 $\curvearrowleft$ 

### **BAB VI HASIL DAN PEMBAHASAN** 100

 $\tilde{\mathbf{z}}_k$ 

![](_page_8_Picture_175.jpeg)

![](_page_9_Picture_10.jpeg)

# **BAB V PENUTUP**

![](_page_9_Picture_11.jpeg)

# **DAFTAR GAMBAR**

### Halaman

![](_page_10_Picture_273.jpeg)

![](_page_11_Picture_216.jpeg)

![](_page_12_Picture_209.jpeg)

# **DAFTAR TABEL**

# Halaman

![](_page_13_Picture_108.jpeg)

 $\sqrt{2}$ 

# **DAFTAR SIMBOL**

# 1. DIAGRAM *USE CASE*

![](_page_14_Picture_123.jpeg)

# 2. DIAGRAM *ACTIVITY*

![](_page_14_Picture_124.jpeg)

![](_page_15_Picture_170.jpeg)

# *3.* DIAGRAM *SEQUENCE*

![](_page_15_Picture_171.jpeg)

# *4.* DIAGRAM *CLASS*

![](_page_15_Picture_172.jpeg)